# **Lösungen / Statistik 1/01**

## **1. Download Software**

Link siehe Uebungsblatt

## **1. Download Skripts zu Software**

Links siehe Uebungsblatt

## **3. a) Erst ein Programm zum Würfeln**

### **Allgemeines**

#### **? Random**

Random | | gives a uniformly distributed pseudorandom Real in the range 0 to 1. Random[type, range] gives a pseudorandom number of the specified type, lying in the specified range. Possible types are: Integer, Real and Complex. The default range is  $0$  to  $1$ . You can give the range {min, max} explicitly; a range specification of max is equivalent to  ${0, max}$ . Mehr...

 $Random[Integer, {1, 6}]$ 

6

#### **Beispiel: gewürfelte Tabelle - gewürfelte 3-er-Gruppen**

 $Table$ [Random<sub>[Integer,</sub> {1, 6}], {n, 1, 20}]  ${6, 3, 6, 5, 6, 4, 2, 2, 6, 1, 1, 1, 6, 6, 5, 5, 5, 1, 3, 6}$ **Table@Table@Random@Integer, 81, 6<D, 8n, 1, 3<D, 8m, 1, 20<D**  $\{\{4, 5, 4\}, \{3, 6, 4\}, \{2, 1, 6\}, \{6, 6, 6\}, \{1, 4, 2\}, \{6, 1, 5\},\$  ${1, 6, 2}, {6, 2, 4}, {3, 1, 3}, {4, 5, 3}, {2, 3, 1}, {2, 2, 4}, {1, 6, 3},$  $\{2, 6, 6\}, \{4, 3, 4\}, \{2, 5, 1\}, \{1, 6, 3\}, \{2, 5, 5\}, \{1, 6, 3\}, \{4, 1, 3\}\}\$ 

```
Table[Table[Random[Integer, \{1, 6\}], \{n, 1, 3\}], \{m, 1, 20\}] // MatrixForm
i
j<br>j
  2 2 5
  2 6 1
  5 3 3
  6 1 1
  1 5 6
  4 4 2<br>4 5 4\overline{4}2 6 3
  6 2 3
  2 4 3
  6 4 6
  5 2 1
  5 1 3
  4 2 5
  3 5 4
  2 1 4
  4 2 2
  6 1 6
  \begin{array}{ccc} 2 & 3 & 1 \\ 3 & 3 & 5 \end{array}\mathbf{r}zzzzzzzzzzzzzzzzzzzzzzzzzzzzzzzzzzzzzzzzzzzzzzzzzzzzzzzzzzzzzzzzzzzzzzzzzzzzzzzzzzzzzzzzz
```
## **3. b) Lösungen**

k

3 3 5

 $\overline{a}$ 

Run ganz rechts auf blaue linie klicken, Enter (mehrmals möglich!!!!!)

 $L =$  Lektion -- Sprechstunde

W = Work / Arbeit

A=Anhang/ Appendice

Notwendige Packages laden

**<< Graphics`Graphics`**

**<< Statistics`DescriptiveStatistics`**

## Ueb 1

#### Kurs

Home page Rolf Wirz

rowicus.ch

## Ueb 2 L / W

## **a Würfeln**

Zufallszahlen:

```
p[x_] := \texttt{Random}[]; k[i_] := \texttt{Round}[5(p[x], p[x], p[x], p[x], p[x]] + 1];k[1]{2, 1, 2, 1, 2}k@1D
{2, 3, 4, 1, 2}k@2D
{2, 3, 6, 5, 3}
```
Zahlen werden jedesmal neu generiert! Kann man das vermeiden?

 $u = k[2]$  ${6, 5, 2, 4, 2}$  $u = k[2]$  ${4, 2, 4, 3, 3}$ **u**  ${4, 2, 4, 3, 3}$ **u**  ${4, 2, 4, 3, 3}$ **u**  ${4, 2, 4, 3, 3}$ **k@2D**  ${2, 3, 3, 2, 6}$ **k@2D**  ${6, 5, 2, 4, 4}$ **u**  ${4, 2, 4, 3, 3}$ **u**  ${4, 2, 4, 3, 3}$ 

**k[3**]  ${3, 2, 5, 2, 3}$  $k[4]$  ${3, 5, 3, 2, 6}$ 

Nun sollte es klar sein, wie es funktioniert.

{a,b,c,d,e}.{f,g,h,i,j} ist das Skalarprodukt

```
8a, b, c, d, e<.81, 1, 1, 1, 1<
a + b + c + d + es@i_D := k@iD.81, 1, 1, 1, 1<; s@1D
21
s@2D
18
s@3D
19
\text{tab} = \text{Table}[s[i], {i, 50}]821, 16, 16, 17, 16, 21, 17, 21, 17, 20, 20, 21, 24, 18, 21,
15, 18, 19, 20, 13, 19, 22, 17, 19, 18, 18, 24, 20, 17, 25, 24, 15,
17, 18, 16, 14, 17, 17, 17, 14, 13, 15, 16, 20, 15, 20, 13, 21, 19, 16<
tab
821, 16, 16, 17, 16, 21, 17, 21, 17, 20, 20, 21, 24, 18, 21,
 15, 18, 19, 20, 13, 19, 22, 17, 19, 18, 18, 24, 20, 17, 25, 24, 15,
17, 18, 16, 14, 17, 17, 17, 14, 13, 15, 16, 20, 15, 20, 13, 21, 19, 16<
\texttt{tab} = \texttt{Sort}[\texttt{tab}]813, 13, 13, 14, 14, 15, 15, 15, 15, 16, 16, 16, 16, 16, 16,
```
17, 17, 17, 17, 17, 17, 17, 17, 17, 18, 18, 18, 18, 18, 19, 19, 19, 19, 20, 20, 20, 20, 20, 20, 21, 21, 21, 21, 21, 21, 22, 24, 24, 24, 25<

### **b Klassen**

Klassen einteilen

 $Range[27]$ 

81, 2, 3, 4, 5, 6, 7, 8, 9, 10, 11, 12, 13, 14, 15, 16, 17, 18, 19, 20, 21, 22, 23, 24, 25, 26, 27<

```

84, 5, 6, 7, 8, 9, 10, 11, 12, 13, 14, 15, 16,
17, 18, 19, 20, 21, 22, 23, 24, 25, 26, 27, 28, 29, 30<
rP = Partition[rg, 3]\{\{4, 5, 6\}, \{7, 8, 9\}, \{10, 11, 12\}, \{13, 14, 15\},\\{16, 17, 18\}, \{19, 20, 21\}, \{22, 23, 24\}, \{25, 26, 27\}, \{28, 29, 30\}\}
```
Klassenmitten

```
(\text{Min}[rP[[1]]] + \text{Max}[rP[[1]]]) / 2
5
rPMean = Table[(Min[rP[[i]]] + Max[rP[[i]]]) / 2, {i, 1, Length[rP]}]{5, 8, 11, 14, 17, 20, 23, 26, 29}
```
 $S^{elect}[tab, (Min[rP[[5]]] < #1 < Max[rP[[5]]]) & 4]$ 

Extreme Werte der 5. Klasse

```
Max[rP[5]]18
Min[rP[[5]]16
```
Werte aus tab den Klassen zuordnen

```
817, 17, 17, 17, 17, 17, 17, 17, 17<
freq = Table[Select[tab, (Min[TP[[i]]] - 1 < #1 < Max[TP[[i]]] + 1) &], {i, 1, Length[TP]}]\{ \{\}, \{\}, \{\}, \{13, 13, 13, 14, 14, 15, 15, 15, 15\}, \}{16, 16, 16, 16, 16, 16, 16, 17, 17, 17, 17, 17, 17, 17, 17, 17, 18, 18, 18, 18, 18, 18\}{19, 19, 19, 19, 20, 20, 20, 20, 20, 20, 21, 21, 21, 21, 21, 21},
 \{22, 24, 24, 24\}, \{25\}, \{\}\}\
```
Werte durch Klassenmittelwerte ersetzen

```
freq1 = Table[Table[rPMean[[i]], {k, 1, Length[freq[[i]]} ], {i, 1, Length[rP]}]\{\{\},\{\},\{\},\{14, 14, 14, 14, 14, 14, 14, 14, 14, 14\},\817, 17, 17, 17, 17, 17, 17, 17, 17, 17, 17, 17, 17, 17, 17, 17, 17, 17, 17, 17<,
 820, 20, 20, 20, 20, 20, 20, 20, 20, 20, 20, 20, 20, 20, 20, 20<,
 \{23, 23, 23, 23\}, \{26\}, \{\}\}\
```
Leere Klassen entfernen

#### $freq2 = freq1 / .$   $\{ \} \rightarrow \text{missing}$

 ${missing, missing, missing, {14, 14, 14, 14, 14, 14, 14, 14, 14, 14}$ 817, 17, 17, 17, 17, 17, 17, 17, 17, 17, 17, 17, 17, 17, 17, 17, 17, 17, 17, 17<, 820, 20, 20, 20, 20, 20, 20, 20, 20, 20, 20, 20, 20, 20, 20, 20<,  ${23, 23, 23, 23}, {23}, {26}, {missing}$ 

#### $freq3 = DeleteClasses[freq2, missing]$

 ${14, 14, 14, 14, 14, 14, 14, 14, 14, 14},$ 817, 17, 17, 17, 17, 17, 17, 17, 17, 17, 17, 17, 17, 17, 17, 17, 17, 17, 17, 17<, 820, 20, 20, 20, 20, 20, 20, 20, 20, 20, 20, 20, 20, 20, 20, 20<, 823, 23, 23, 23<, 826<<

#### File flach machen

#### $freq4 = Flatten[freq3]$

814, 14, 14, 14, 14, 14, 14, 14, 14, 17, 17, 17, 17, 17, 17, 17, 17, 17, 17, 17, 17, 17, 17, 17, 17, 17, 17, 17, 17, 20, 20, 20, 20, 20, 20, 20, 20, 20, 20, 20, 20, 20, 20, 20, 20, 23, 23, 23, 23, 26<

#### $freq5 = Frequency$

 $\{\{9, 14\}, \{20, 17\}, \{16, 20\}, \{4, 23\}, \{1, 26\}\}\$ 

#### $MatrixForm[freq5]$

i k j<br>jeton kontrate kontrate kontrate kontrate kontrate kontrate kontrate kontrate kontrate kontrate kontrate kontrate kontrate kontrate kontrate kontrate kontrate kontrate kontrate kontrate kontrate kontrate kontrate kontra 9 14 20 17 16 20 4 23 1 26  $\frac{1}{2}$  $^{\prime}$  $\overline{\phantom{a}}$ 

 $Remove[x1, x2]$ 

#### **freq6** = **freq5** /.  $\{x1, x2, x3\}$  +  $\{x2, x1\}$

 $\{14, 9\}, \{17, 20\}, \{20, 16\}, \{23, 4\}, \{26, 1\}\}$ 

#### $MatrixForm[freq6]$

i j<br>jeton kontrate kontrate kontrate kontrate kontrate kontrate kontrate kontrate kontrate kontrate kontrate kontrate kontrate kontrate kontrate kontrate kontrate kontrate kontrate kontrate kontrate kontrate kontrate kontra 14 9 17 20 20 16 23 4 26 1  $\frac{1}{2}$  $\overline{a}$ 

Namen anpassen

k

**classes = freq4;**

 $\overline{a}$ 

**classes1 = freq5;**

## **c Graphics**

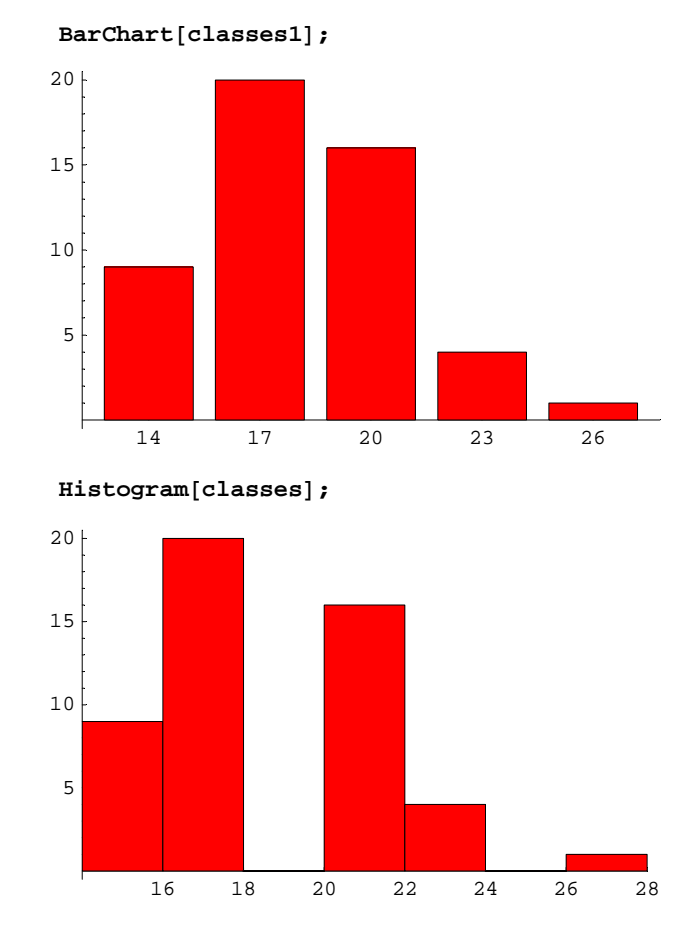

#### **d LocationReport**

#### **tab**

813, 13, 13, 14, 14, 15, 15, 15, 15, 16, 16, 16, 16, 16, 16, 17, 17, 17, 17, 17, 17, 17, 17, 17, 18, 18, 18, 18, 18, 19, 19, 19, 19, 20, 20, 20, 20, 20, 20, 21, 21, 21, 21, 21, 21, 22, 24, 24, 24, 25<

#### **freq4**

 $\{ 14, \; 14, \; 14, \; 14, \; 14, \; 14, \; 14, \; 14, \; 14, \; 17, \; 17, \; 17, \; 17, \; 17, \; 17, \;$ 17, 17, 17, 17, 17, 17, 17, 17, 17, 17, 17, 17, 17, 17, 20, 20, 20, 20, 20, 20, 20, 20, 20, 20, 20, 20, 20, 20, 20, 20, 23, 23, 23, 23, 26<

#### ${Mean[tab]}$ , **Mean**[ ${classes}$ ] } // **N**

 ${18.14, 18.08}$ 

#### $Local**conReport**[**tab**] // **N**$

 $\{Mean \rightarrow 18.14$ , HarmonicMean  $\rightarrow 17.673$ , Median  $\rightarrow 18.$ 

 $LocalOReport[classes]$  // N

 ${Mean}$   $\rightarrow$  18.08, HarmonicMean  $\rightarrow$  17.6572, Median  $\rightarrow$  17.}

## **e DispersionReport**

#### $DispersionReport[tab]$  // N

{Variance  $\rightarrow 8.77592$ , StandardDeviation  $\rightarrow 2.96242$ , SampleRange  $\rightarrow 12.$ ,  ${\tt MeanDeviation} \rightarrow 2.4024\,,\ {\tt MedianDeviation} \rightarrow 2.\,,\ {\tt QuartileDeviation} \rightarrow 2.\}$ 

#### $DispersionReport[classes]$  // N

{Variance  $\rightarrow$  7.99347, StandardDeviation  $\rightarrow$  2.82727, SampleRange  $\rightarrow$  12., MeanDeviation  $\rightarrow 2.3328$ , MedianDeviation  $\rightarrow 3.$ , QuartileDeviation  $\rightarrow 1.5$ }